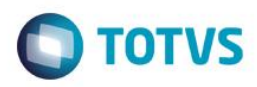

## **Evidência de Testes**

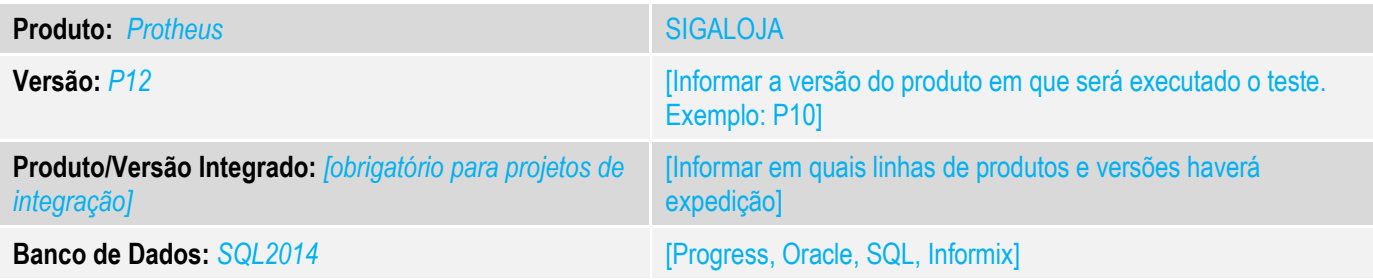

#### **1. Evidência e sequência do passo a passo** *[obrigatório]*

### **Teste Unitário (Codificação)**

Situação: Em um ambiente que possui duas administradores semelhantes (VISA CREDITO e WEB - VISA CREDITO), uma delas configurada corretamente (VISA CREDITO), com parcelas DE e ATÉ, com cód. Sitef amarrado a MDE e com a descrição com a bandeira, e a outra (WEB - VISA CREDITO) que só possui a descrição configurada, na seleção automática de ADM do venda direta é selecionada automaticamente sempre a ADM que possui somente a descrição configurada (WEB - VISA CREDITO).

Correção: Chamado TUQVAT – Acerto da rotina de gravação da Adm.Financeira, foi inclusa verificação referente ao campo AE\_ADMCART(Codigo SITEF), onde, caso o mesmo esteja em branco, a administradora em questão não sera selecionada.

# Fontes Alterados: LOJA701C **Pré-Requisitos:**

 $MV$  LJADMFI =  $.F.$ 

#### *1.1 Cadastros utilizados na venda*

#### Cadastro de Administradoras Financeiras

SQLQuery6.sql - TYOSHIAKI\MSSQLSERVER2014.P11\_TOTVS (sa (59))\* - Microsoft SQL Server Management Studio

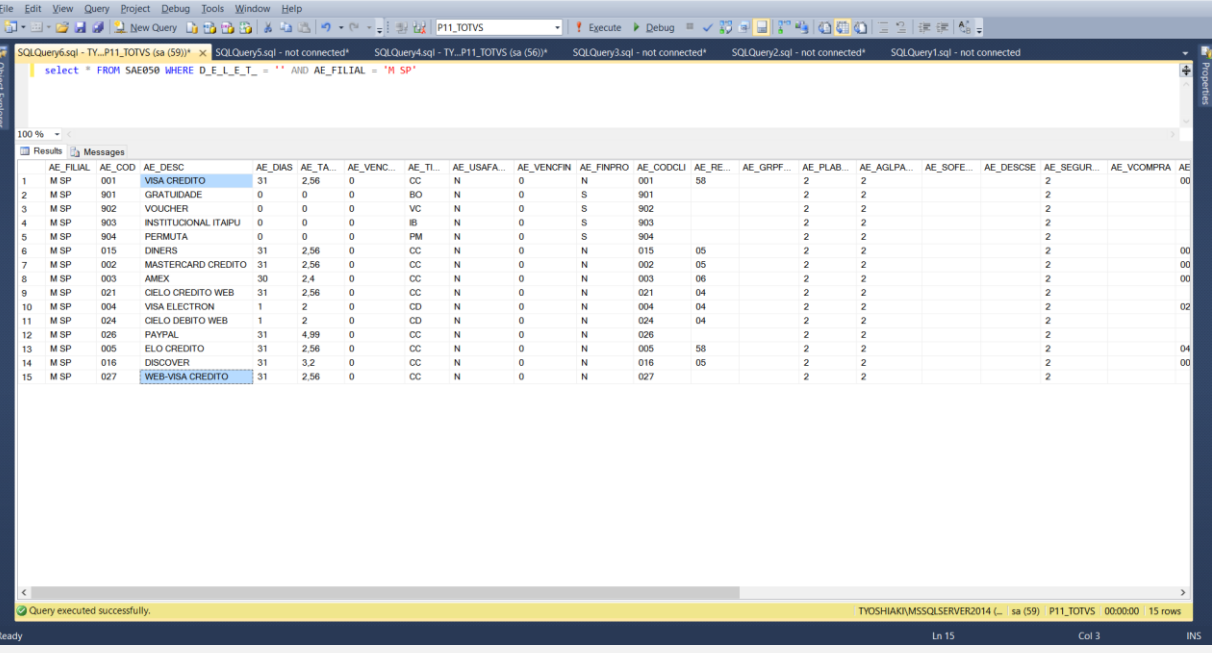

ര

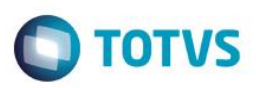

#### Cadastro Administradoras Cartões SITEF

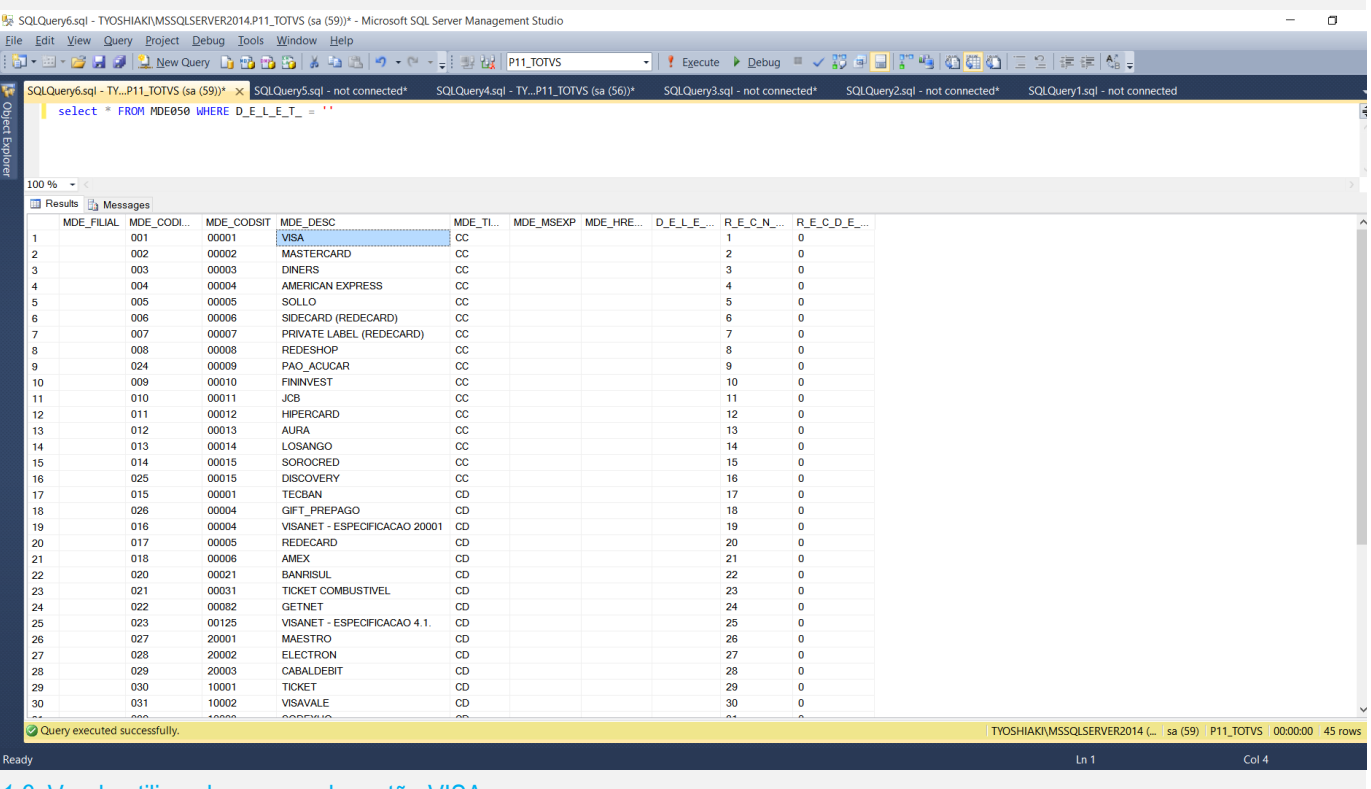

#### *1.2* Venda utilizando numero de cartão VISA

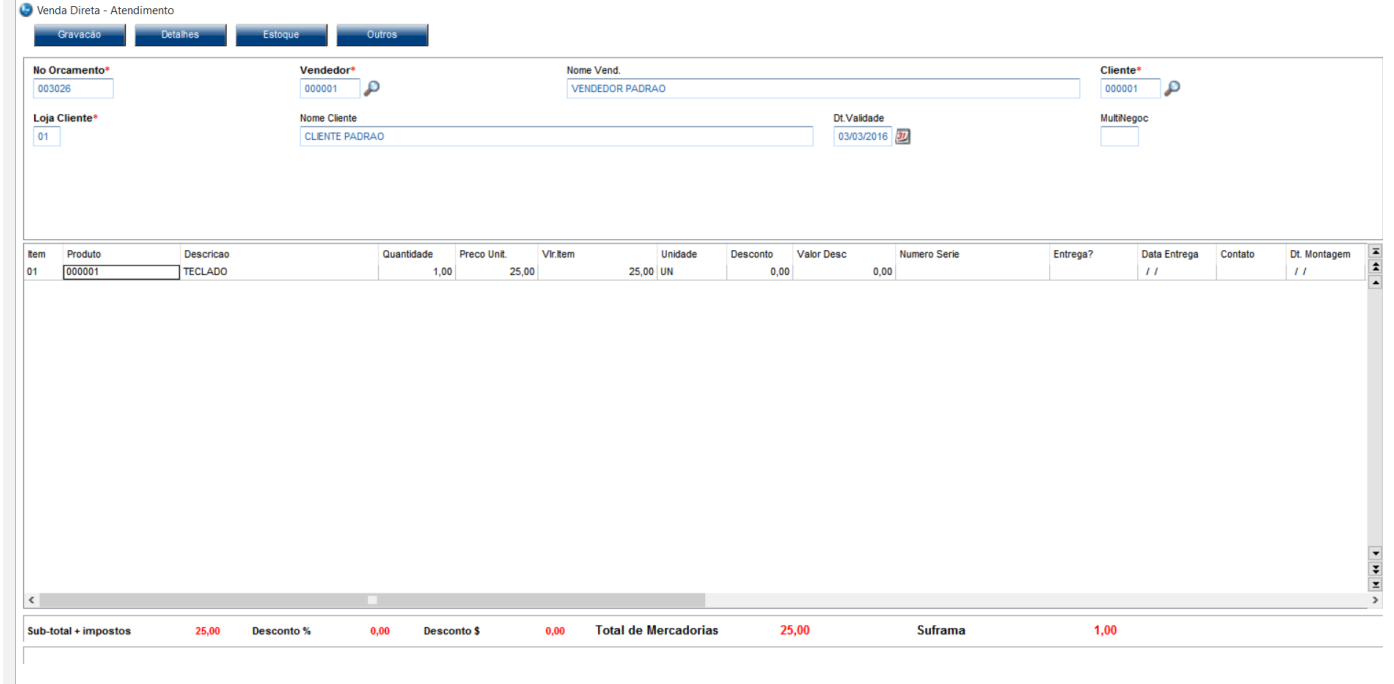

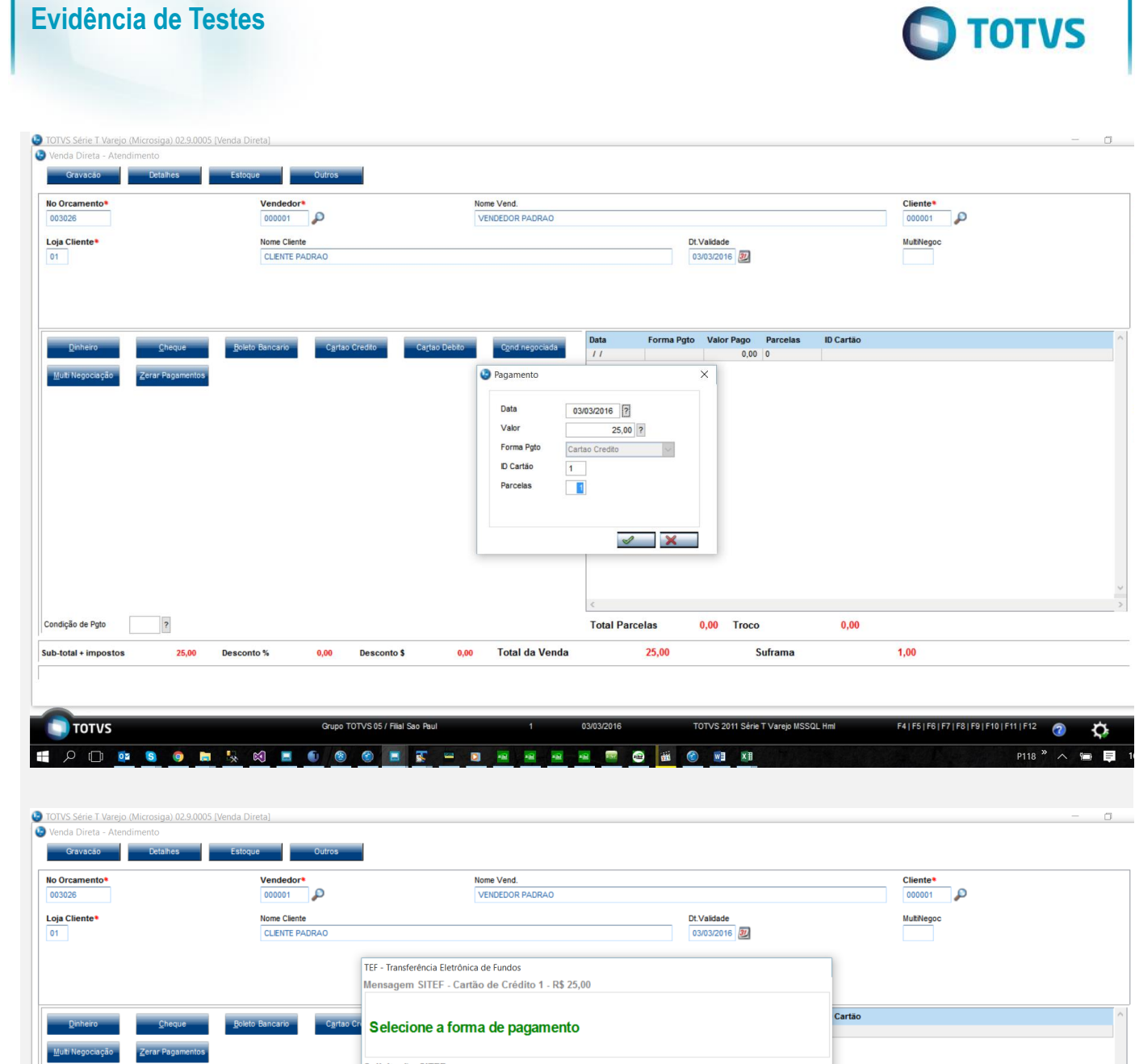

 $\sim 100$ 

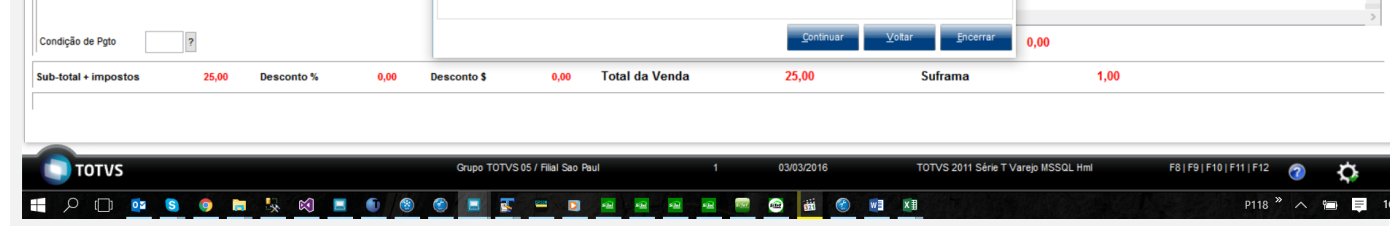

Solicitação SITEF

 $\frac{1}{1}$ <br>1:Cartao de Credito<br>2:Credito Consumidor

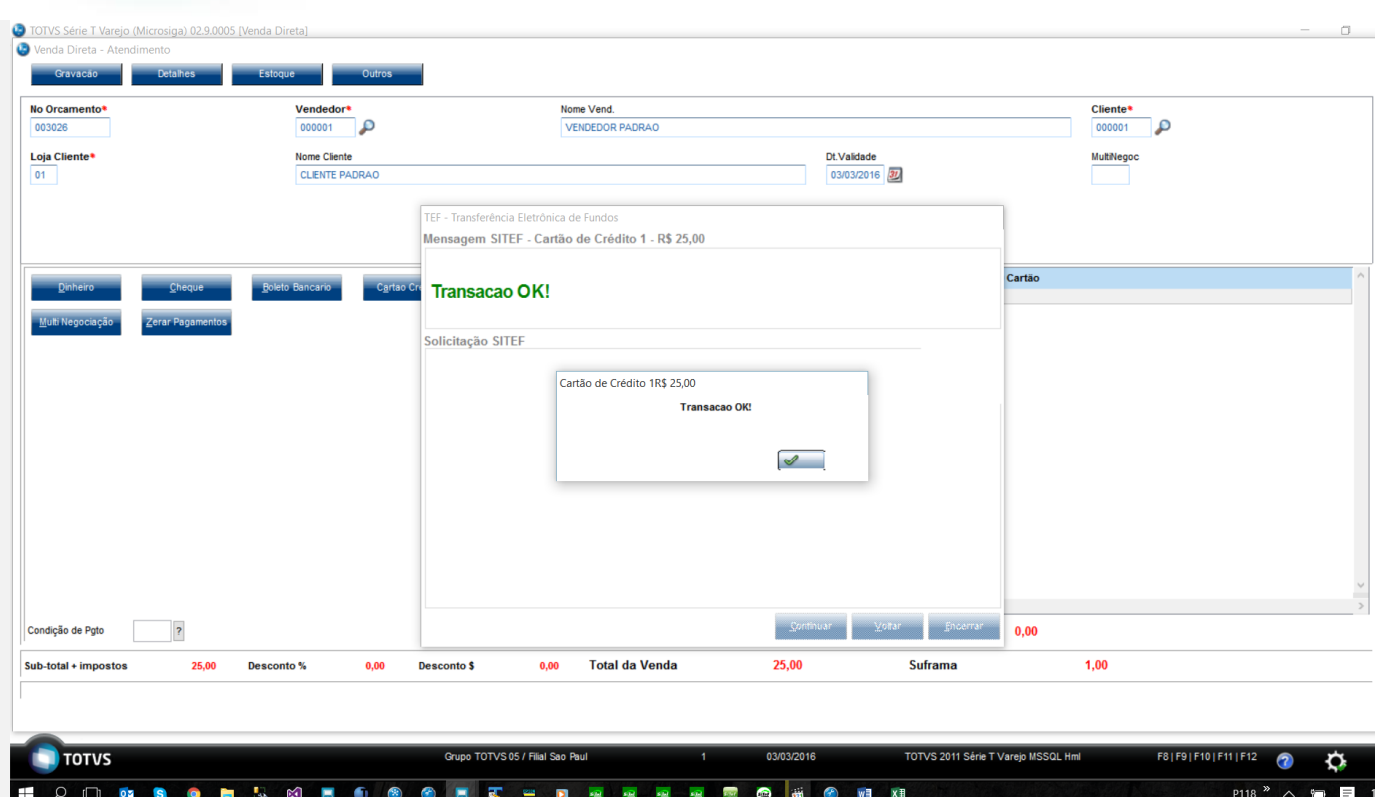

**O** TOTVS

TYOSHIAKI\MSSQLSERVER2014 (... sa (59) P11\_TOTVS 00:00:00 1 rows

### *1.3* Verifique que a tabela SL4 é gravada corretamente com a administradora VISA com o código do SITF amarrado corretamente

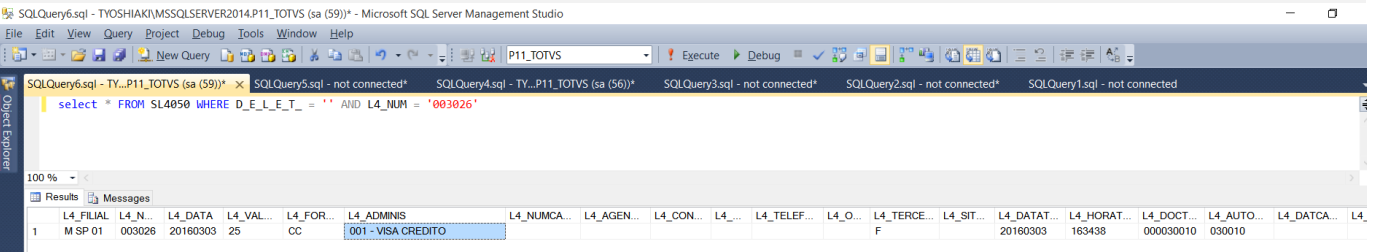

 $\overline{\text{Q}}$  Query executed successfully.

## **Teste Automatizado (Central de Automação)** *[Opcional]* [Informar as suítes executadas e descrever os resultados atingidos]

## **Dicionário de Dados (Codificação)** *[Opcional]*

[O objetivo é incluir o print-screen da tela do dicionário de dados atualizado quando necessário.]

## 4. **Outras Evidências** *[Opcional]*

O objetivo é indicar para a equipe de Testes que a informação criada deve ser validada, como por exemplo, publicação de ponto de entrada, etc.

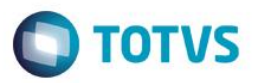